# **Technology<br>Arts Sciences TH Köln**

## Course CG - Computer Graphics

Version: 3 | Last Change: 29.09.2019 17:34 | Draft: 0 | Status: vom verantwortlichen Dozent freigegeben

## <span id="page-0-0"></span>**[General information](#page-0-0)**

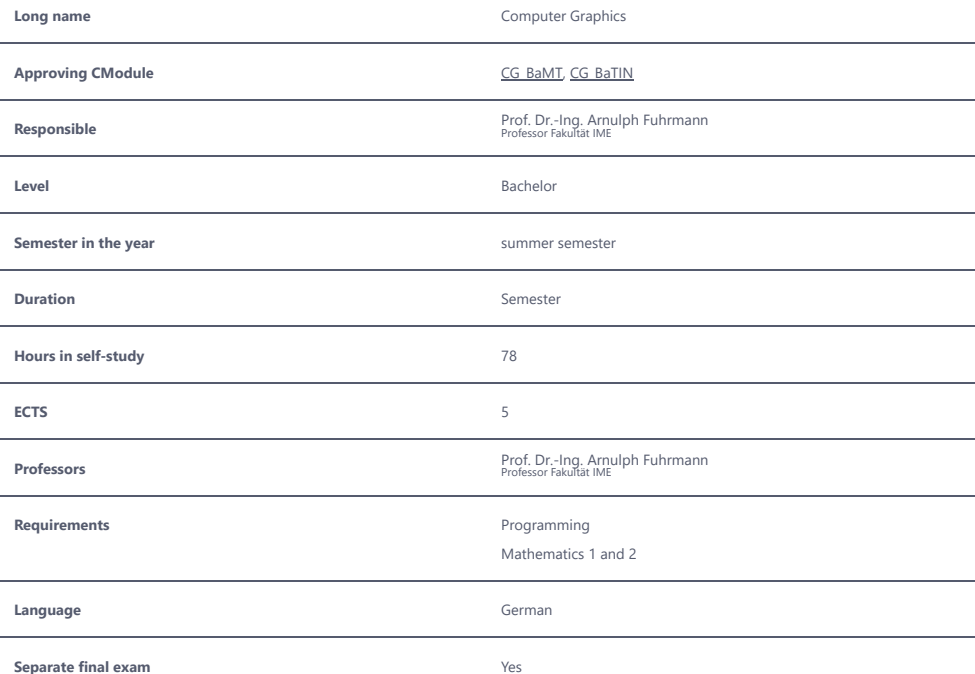

## **Final exam**

#### **Details**

Students must demonstrate the following competences in a written examination:

- mastering the concepts of CG (proven by answering questions on these concepts)

- applying the mathematical basis of computer graphics (proven by arithmetic tasks)

- developing computer graphics applications (proven by developing short programs to solve CG problems)

#### **Minimum standard**

At least 50% of the total number of points.

#### **Exam Type**

Students must demonstrate the following competences in a written examination:

- mastering the concepts of CG (proven by answering questions on these concepts)
- applying the mathematical basis of computer graphics (proven by arithmetic tasks)
- developing computer graphics applications (proven by developing short programs to solve CG problems)

## <span id="page-1-0"></span>**[Lecture](#page-1-0)**

## **Learning goals**

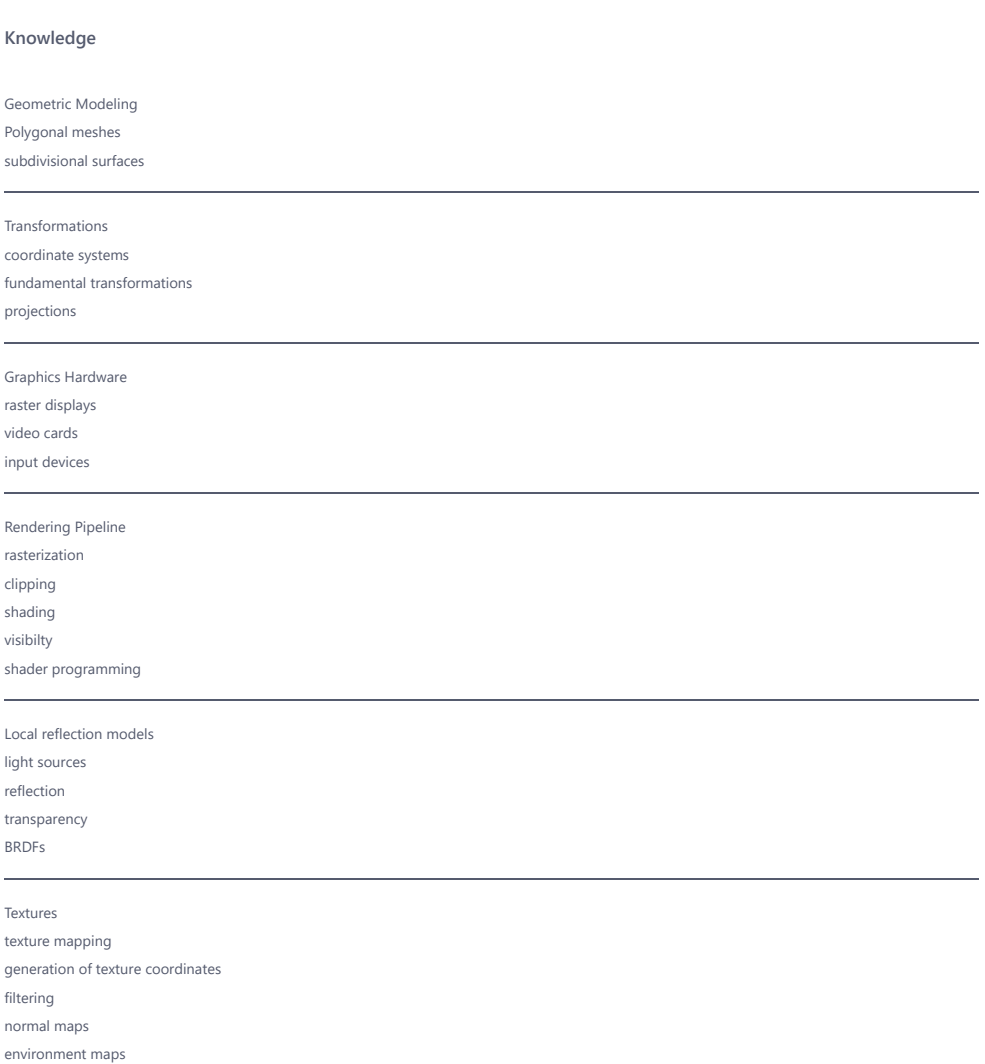

displacement maps

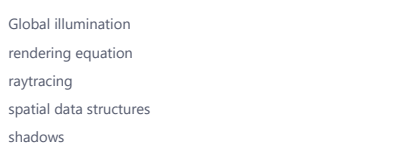

#### **Skills**

- Comparison of different reflection models

- Decide which method is suitable to solve a particular problem of computer graphics

## **Expenditure classroom teaching**

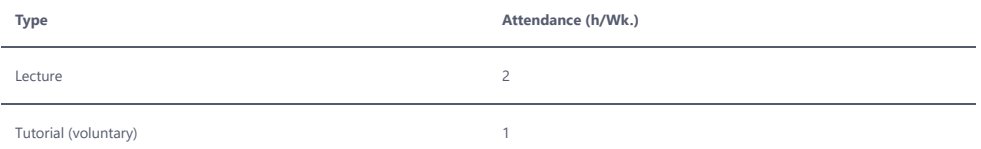

#### **Separate exam**

none

## <span id="page-2-0"></span>**[Practical training](#page-2-0)**

## **Learning goals**

#### **Skills**

- Developing computer graphics applications
- Create interactive 3D programs
- Using a 3D API
- Applying the mathematical basis of Computer Graphics
- Applying the fundamental algorithms of Computer Graphics
- Testing and debugging of own applications
- Capturing and understanding textual instructions

## **Expenditure classroom teaching**

Tutorial (voluntary) 1

## **Separate exam**

#### **Exam Type**

working on practical scenarion (e.g. in a lab)

#### **Details**

Development of different 3D applications with tasks to the topics of the lecture. During the laboratory the students work on the tasks with the help of the lecturer. Afterwards the independent completion takes place in self-study.

#### **Minimum standard**

More than 80% of all exercises submitted. A task is deemed to have been completed if it has been solved predominantly and independently.

© 2022 Technische Hochschule Köln